## Merlin 22

## SYSTEM DO ZARZĄDZANIA SALONEM !

………………………dnia ……………..

## Wniosek o wygenerowanie nowego klucza licencyjnego

W związku z awarią komputera / zmianą komputera / reinstalacją systemu\*\* proszę o wygenerowanie nowego kodu licencyjnego dla programu Merlin / Success\*\* w wersji PRO / Classic / Light\*\*. Jednocześnie zobowiązuje się do usunięcia wcześniej otrzymanej licencji.

Dane z formularza rejestracyjnego:

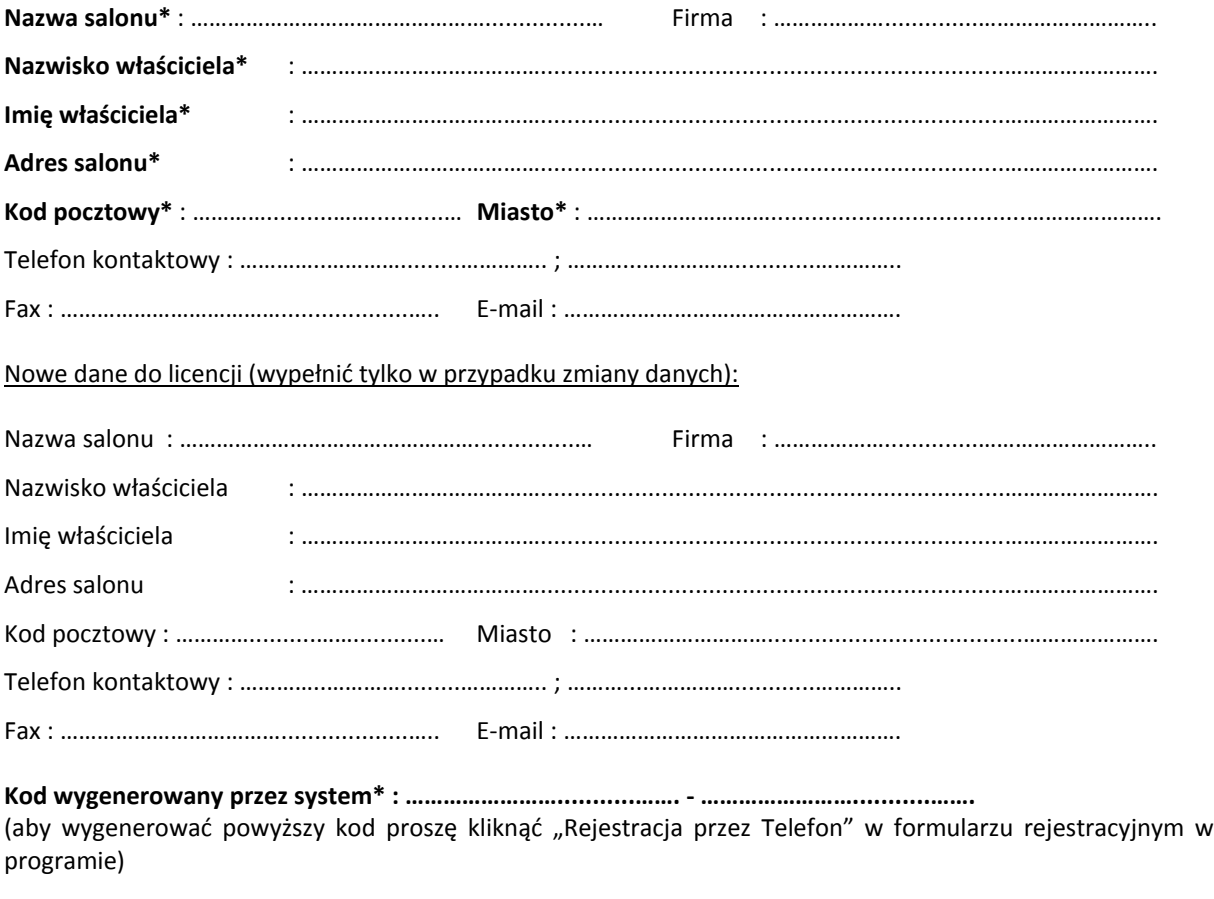

………………………...........……………………….

pieczęć i podpis

\* - wymagane przy ponownej rejestracji bez zmiany danych \*\* - niepotrzebne skreślić

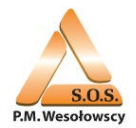

S.O.S. P.M. Wesołowscy 85-614 Bydgoszcz ul. Głowackiego 9 Tel: 0-52-371-76-36 | Fax: 0-52-345-34-84 | E-mail: merlin@sos-it.pl | www: www.ikosoft.pl